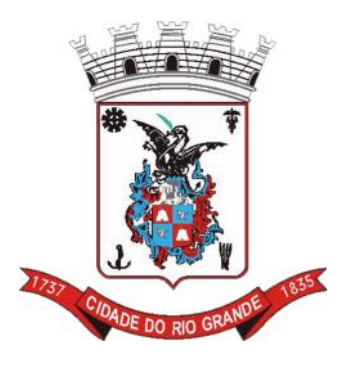

# **MUNICÍPIO DO RIO GRANDE/RS**

**CONCURSO PÚBLICO Nº 01/2012**

# **FISCAIS DE SERVIÇOS URBANOS FISCAL DE OBRAS**

# **INSTRUÇÕES**

Leia atentamente e cumpra rigorosamente as instruções que seguem, pois elas são parte integrante das provas e das normas que regem este Concurso Público.

- 1. Verifique se o cargo constante na capa deste caderno é aquele para o qual realizou a inscrição.
- 2. Cada questão oferece 5 (cinco) alternativas de respostas, representadas pelas letras **A**, **B**, **C**, **D** e **E**, sendo apenas 1 (uma) a resposta correta.
- 3. O tempo para a realização da prova é de 3 horas, incluindo o preenchimento da grade de respostas. O candidato só poderá retirar-se do recinto da prova, portando o caderno de provas, após transcorrida 1 hora e 30 minutos de seu início. Os dois últimos candidatos deverão retirar-se da sala de prova ao mesmo tempo, devendo assinar a ata da sala.
- 4. Nenhuma informação sobre as instruções e/ou sobre o conteúdo das questões será dada pelo fiscal, pois são parte integrante da prova.
- 5. No caderno de prova, o candidato poderá rabiscar, riscar, calcular, etc.
- 6. Os gabaritos preliminares da prova objetiva serão divulgados no dia 11/06/2012, até as 18h, no portal da Fundatec (www.fundatec.org.br).
- 7. Certifique-se de que este caderno contém 40 (quarenta) questões. Caso contrário, solicite ao fiscal da sala a sua substituição.

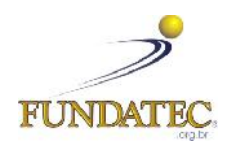

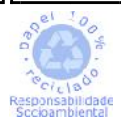

DIREITOS AUTORAIS RESERVADOS À FUNDATEC. PROIBIDA A REPRODUÇÃO, AINDA QUE PARCIAL, SEM AUTORIZAÇÃO PRÉVIA.

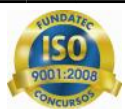

#### **LÍNGUA PORTUGUESA**

#### **Instrução: As questões de números 01 a 10 referem-se ao texto abaixo.**

#### **As cinco piores trapalhadas do cérebro**

01 02 ele também está sujeito ..... panes. Algumas situações \_\_\_\_\_\_\_\_\_\_ o impedem de funcionar como o 03 esperado. Mas não é culpa dele. Confira esta lista de pequenas sabotagens cerebrais – e a explicação 04 científica por trás delas. Nosso cérebro é um dos sistemas mais perfeitos da natureza. Mesmo assim, como tudo nessa vida,

05 lá? Culpa das portas. Psicólogos da Universidade de Notre Dame descobriram que, ao passar por uma porta, nossa mente separa os pensamentos da sala anterior e prepara uma espécie de folha em branco para o novo ambiente. Essa ação, chamada de "fronteira evento", nos ajuda ..... organizar a linha de raciocínio conforme caminhamos por diferentes locais. Será que ajuda mesmo? **Amnésia Instântanea** – Você já entrou em uma sala sem fazer a menor ideia do que você foi fazer

10 Os aparatos tecnológicos, os meios de transporte, o alarme que te acorda pela manhã: incomodar-se com um som alto e repetitivo é tarefa diária. Esses tipos de barulho são tão perturbadores, pois causam pequenas falhas cerebrais toda vez que os ouvimos. A explicação científica é que nossa espécie não evoluiu ouvindo esse tipo de ruído. Os sons presentes na natureza são resultado de uma transferência de energia que vai se dissipando aos poucos. O alarme do carro que disparou bem embaixo da sua janela, de madrugada, não. Ele não muda e nem diminui com o tempo, fazendo com que seu cérebro tente entender o que é e de onde vem esse som perturbador. **Barulhinho Ruim** – Nossa vida cotidiana está cheia de barulhinhos, um mais irritante que o outro.

18 compreender uma foto. Ele não lida muito bem com o fato de uma foto ser a reprodução de um objeto, e não o objeto em si. O mesmo acontece com fotos de pessoas: estudos comprovam que nós temos um aproveitamento muito maior em acertar dardos em fotos de Hitler do que em imagens de bebês sorridentes. Nossa mira melhora quando devemos destruir alguém que nos desperta ódio, mesmo que esse alguém esteja apenas impresso no papel. O mesmo estudo mostra que as pessoas tendem ..... suar mais que o comum quando solicitadas a despedaçar a foto de um objeto que era importante para elas durante a infância. **Imagem e Semelhança** – Difícil acreditar, mas nosso cérebro tem sérias dificuldades em

26 ninguém te ligou ou enviou mensagens, você provavelmente experimentou um fenômeno chamado vibrações fantasma, apenas mais uma trapalhada do nosso querido cérebro. Assim como as outras falhas, precisamos voltar para o passado para entender o que as motiva. Centenas de milhares de anos \_\_\_\_\_, o canto dos nossos olhos confundia pedaços \_\_\_\_\_\_\_\_\_\_\_ de pau com cobras potencialmente ameaçadoras. Hoje, qualquer ronco do nosso estômago ou farfalhar de um tecido com outro provoca esse mesmo estado de alerta. Apesar de equivocada, a intenção do cérebro é boa: dar sentido ao caos sensorial que permeia nossas vidas. **Vibrações do Além** – Se você sente seu celular vibrando a todo o momento, mesmo quando

34<br>35 muito brilhante. Apesar de relativamente comum, esse fenômeno é pouco compreendido pelos cientistas. O que se sabe é que o espirro normalmente é causado quando algo "irritante" entra em nosso nariz. Outra reação conhecida é o encolhimento das nossas pupilas em um ambiente muito iluminado. A hipótese é que esses reflexos se misturam pelas complexas vias neuronais, fazendo com que a luz forte provoque ambas as reações. **Espirro Luminoso** – A cada quatro pessoas, uma espirra quando olha diretamente para uma luz

(Disponível em http://revistagalileu.globo.com/Revista/Common – Texto adaptado)

**QUESTÃO 01 –** Assinale a alternativa cujas palavras, corretamente grafadas, preenchem as lacunas tracejadas das linhas 02, 29 e 30, respectivamente.

- A) simplesmente atráz curvilíneos
- B) simplismente atrás curvelíneos
- C) simplesmente atras curvilíneos
- D) simplismente atráz curvelíneos
- E) simplesmente atrás curvilíneos

**QUESTÃO 02 –** As lacunas pontilhadas das linhas 02, 08 e 23, levando em conta as regras que determinam o uso da crase, devem ser preenchidas, respectivamente, por:

A)  $a - \dot{a} - a$ B)  $\dot{a}$  –  $a$  –  $a$ C) à – à – à D)  $a - a - a$ E)  $\dot{a}$  –  $a - \dot{a}$ 

**QUESTÃO 03 –** De acordo com o texto, é possível dizer que:

- I. O cérebro humano é perfeito, seu funcionamento é infalível em qualquer situação.
- II. O cérebro é falível, mesmo sendo um dos sistemas mais perfeitos da natureza, podem acontecer reações diferentes daquilo que se espera.
- III. Ao citar sabotagens cerebrais, o autor faz referência às situações nas quais o cérebro funciona de modo diferente ao esperado.

Quais estão corretas?

- A) Apenas I.
- B) Apenas II.
- C) Apenas III.
- D) Apenas I e II.
- E) Apenas II e III.

**QUESTÃO 04 –** Sobre as situações consideradas "sabotagens cerebrais", analise as assertivas que seguem, assinalando C, se certas, ou E, se erradas.

- ( ) Amnésia Instantânea: diz respeito às situações ruins que esquecemos para não nos prejudicarmos no futuro.
- ( ) Barulhinho Ruim: o cérebro percebe de maneira diferente os ruídos originários na natureza e os próprios da vida cotidiana.
- ( ) Imagem e Semelhança: o cérebro, pela capacidade inerente que tem, faz da foto a realidade, sem distinção.
- ( ) Vibrações do Além: qualquer barulho externo ao corpo humano é identificado com o barulho dos fantasmas, numa espécie de relação assombrações/som.
- ( ) Espirro Luminoso: fenômeno causado pela quantidade de luz que o cérebro emite ao | <sub>de</sub> pressentir o desejo de espirrar.

A ordem correta de preenchimento dos parênteses, de cima para baixo, é:

A)  $E - E - E - E - E$ . B)  $E - C - E - E - E$ . C)  $E - C - C - E - E$ . D)  $C - C - C - E - C$ . E)  $C - C - E - C - C$ .

**QUESTÃO 05 –** Se na linha 12 a palavra *tipos* fosse passada para o singular, quantas outras alterações deveriam ser feitas para manter a correção gramatical do período?

A) Quatro.

- B) Cinco.
- C) Seis.
- D) Sete. E) Oito.
- Execução: Fundatec

#### **Para responder à questão 06, considere o seguinte período, retirado do texto:**

*Você já entrou em uma sala sem fazer a menor ideia do que você foi fazer lá?* (linhas 05 e 06)

**QUESTÃO 06 –** Analise as afirmações que são feitas sobre o período acima:

- I. A palavra *Você* (primeira ocorrência) extrapola o texto, dialogando com o leitor.
- II. A segunda ocorrência do pronome *você* poderia ser suprimida sem provocar alterações no sentido.
- III. A palavra *menor* introduz na frase a ideia de tamanho da memória necessária para realizar a ação proposta.

Quais estão corretas?

- A) Apenas I.
- B) Apenas II.
- C) Apenas I e II.
- D) Apenas II e III.
- E) I, II e III.

**QUESTÃO 07 –** Assinale C, se correto, ou E, se errado, nas afirmações que são feitas a respeito de palavras do texto.

- ( ) As palavras *Amnésia* e *Psicólogos*, quando pronunciadas, são acrescidas de mais um fonema: junto ao *m* e ao *P*, respectivamente.
- ( ) Em *natureza* e *causam*, as letras sublinhadas representam o mesmo fonema.
- ( ) Nas palavras *que, carro* e *embaixo*, há, em todas elas, o mesmo número de letras e fonemas.

A ordem correta de preenchimento dos parênteses, de cima para baixo, é:

A)  $E - E - E$ .  $B$ )  $E - C - E$ .  $C$ )  $E - E - C$ . D)  $C - C - E$ .  $E)$  C – C – C.

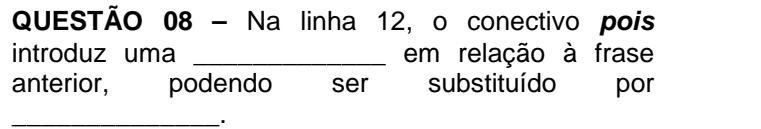

As lacunas acima ficam correta e respectivamente preenchidas por:

- A) conclusão portanto
- B) explicação porque
- C) conclusão logo
- D) explicação no entanto
- E) adição e nem

**QUESTÃO 09 –** Todas as palavras a seguir, retiradas do texto, são acentuadas em virtude da mesma regra, EXCETO:

- A) cérebro.
- B) tecnológicos.
- C) científica.
- D) ruído.
- E) hipótese.

**Para responder à questão 10, considere a seguinte frase:** *Esses tipos de barulho são tão perturbadores, pois causam pequenas falhas cerebrais toda vez que os ouvimos.* (linhas 12 e 13)

**QUESTÃO 10 –** Em relação à palavra salientada na frase acima, pode-se dizer que:

- I. É um artigo definido.
- II. É um pronome, que se refere à informação já citada no período.
- III. É um pronome que funciona como complemento do verbo *ouvimos*.

Quais estão corretas?

- A) Apenas I.
- B) Apenas II.
- C) Apenas III.
- D) Apenas I e II.
- E) Apenas II e III.

#### **LEGISLAÇÃO**

**Para responder às questões de números 11 a 14, considere a Lei Orgânica do Município do Rio Grande e suas alterações.**

**QUESTÃO 11 –** Com base no artigo 6º da referida Lei, assinale V (verdadeiro) ou F (falso) para as seguintes assertivas relacionadas às competências privativas do Município do Rio Grande:

( ) Fixar, fiscalizar e cobrar tarifas ou preços públicos.

- ( ) Conceder e renovar licença para localização e funcionamento de estabelecimentos industriais, comerciais, prestadores de serviços e quaisquer outros.
- ( ) Estabelecer e impor penalidades por infração de suas leis e regulamentos.
- ( ) Legislar sobre normas gerais de licitações e contratos da administração pública.

A ordem correta de preenchimento dos parênteses, de cima para baixo, é:

- A)  $V F V F$ .
- B)  $F V V F$ .
- $C) V V V F.$
- D)  $F V F V$ .
- E)  $V F V V$ .

**QUESTÃO 12 –** Dentre os direitos assegurados aos servidores municipais do Rio Grande, segundo o artigo 58 da referida Lei Orgânica, além de outros previstos na Constituição Federal, Estadual e nas leis específicas, estão:

- I. A garantia do piso salarial legalmente reconhecido, quando profissional.
- II. A licença-prêmio de três meses por quinquênio de serviço.
- III. A licença-paternidade de oito dias.

Quais estão corretas?

- A) Apenas I.
- B) Apenas II.
- C) Apenas III.
- D) Apenas I e III.
- E) I, II e III.

**QUESTÃO 13 –** De acordo com o artigo 104 da referida Lei, o Município arrecadará, entre outros, os impostos sobre:

- I. Propriedade predial e territorial urbana.
- II. Renda e proventos de qualquer natureza.
- III. Propriedade territorial rural.

Quais estão corretas?

- A) Apenas I.
- B) Apenas II.
- C) Apenas III.
- D) Apenas I e III.
- $E$ ) I,  $II$  e III.

**QUESTÃO 14 –** Relativamente à publicação dos atos municipais, o artigo 78 da referida Lei estabelece que o Prefeito publique:

- I. Mensalmente, o balancete resumido da receita e da despesa.
- II. Mensalmente, os montantes de cada um dos tributos arrecadados e os recursos recebidos.
- III. Anualmente, até 31 de março, em diário local, as contas do Poder Executivo, de forma sintética.
- IV. Pelo menos, quadrienalmente, a legislação tributária municipal, previamente consolidada.

Quais estão corretas?

- A) Apenas I e II.
- B) Apenas I e III.
- C) Apenas I, II e III.
- D) Apenas II, III e IV.
- $E$ ) I, II, III e IV.

**Para responder às questões de números 15 a 19, considere a Lei Municipal nº 5.819, de 07.11.2003, que instituiu o Estatuto dos Servidores do Município do Rio Grande.**

**QUESTÃO 15 –** Relativamente à posse em cargo de provimento efetivo, o parágrafo primeiro do artigo 13 do referido Estatuto estabelece que *"A posse ocorrerá através de ato de provimento no prazo de até \_\_\_\_\_\_\_ dias contados da publicação em jornal diário de grande circulação e no mural do prédio da Prefeitura Municipal e Câmara de Vereadores. Este prazo poderá ser prorrogável por igual período a requerimento do interessado."*

Marque a alternativa que completa corretamente a lacuna do trecho acima.

- A) vinte
- B) quinze
- C) dez
- D) sete
- E) cinco

**QUESTÃO 16 –** O artigo 18 do referido Estatuto define que, ao entrar em exercício, o servidor nomeado para o cargo de provimento efetivo fica sujeito a estágio probatório por período de trinta e seis meses, durante o qual a sua aptidão e capacidade devem ser objeto de avaliações periódicas, observados, entre outros, os seguintes itens:

- I. A iniciativa.
- II. A pontualidade.
- III. A assiduidade.
- IV. A criatividade.

Quais estão corretas?

- A) Apenas I e II.
- B) Apenas II e III.
- C) Apenas I, II e III.
- D) Apenas II, III e IV.
- E) I, II, III e IV.

**QUESTÃO 17 –** Segundo o artigo 94 do referido Estatuto, em regra, o servidor fará jus a \_ dias consecutivos de férias, concedidas em um só período, nos 11 (onze) meses subsequentes à data em que tiver adquirido o direito, cuja remuneração é definida pelos vencimentos acrescidos da média física das vantagens variáveis percebidas referentes ao período aquisitivo.

Marque a alternativa que completa corretamente a lacuna do trecho acima.

- A) 30 (trinta)
- B) 25 (vinte e cinco)
- C) 24 (vinte e quatro)
- D) 22 (vinte e dois)
- E) 20 (vinte)

Execução: Fundatec

**QUESTÃO 18 –** A inassiduidade habitual, de que trata o artigo 149 do referido Estatuto, é a falta ao serviço sem causa justificada, intercaladamente, no prazo de doze meses, pelo período de

- A) vinte e cinco dias.
- B) trinta dias.
- C) quarenta e cinco dias.
- D) cinquenta dias.
- E) sessenta dias.

**QUESTÃO 19 –** O artigo 88 do referido Estatuto estabelece que *"O serviço extraordinário será remunerado com acréscimo de \_\_\_\_\_\_\_\_\_\_\_\_\_\_\_\_ em relação à hora normal de trabalho, com exceção dos sábados, domingos, feriados e pontos facultativos, cujo serviço extraordinário será remunerado com acréscimo de \_\_\_\_\_\_\_\_\_\_\_\_\_\_ em relação à hora normal de trabalho."*

A alternativa que preenche correta e respectivamente as lacunas do trecho acima, é:

- A) 55% (cinquenta e cinco por cento) 110% (cento e dez por cento)
- B) 50% (cinquenta por cento) 100% (cem por cento)
- C) 50% (cinquenta por cento) 95% (noventa e cinco por cento)
- D) 45% (quarenta e cinco por cento) 90% (noventa por cento)
- E) 40% (quarenta por cento) 80% (oitenta por cento)

**QUESTÃO 20 –** Com base nas disposições contidas na Lei Orgânica do Município do Rio Grande e no Estatuto dos Servidores do Município do Rio Grande, assinale V (verdadeiro) ou F (falso) para as seguintes assertivas:

- ( ) O Poder Executivo é exercido pelo Prefeito, auxiliado pelos Vereadores.
- ( ) O dia do Servidor Público será comemorado a vinte e oito de novembro.
- ( ) A composição da Câmara Municipal de Rio Grande é de vinte e um vereadores.
- ( ) O mandato do prefeito é de cinco anos, vedada a reeleição.
- ( ) São símbolos do Município do Rio Grande a bandeira, o Hino e o Brasão.

A ordem correta de preenchimento dos parênteses, de cima para baixo, é:

A)  $V - F - V - V - V$ .  $B$ )  $F - V - V - F - F$ .  $C) V - V - F - F - V.$ D)  $F - F - V - F - V$ .  $E$ )  $F - F - V - V - F$ .

### **INFORMÁTICA**

**Para a resolução das questões desta prova, considere os seguintes detalhes: (1) o mouse está configurado para uma pessoa que o utiliza com a mão direita (destro) e usa, com maior frequência, o botão esquerdo, que possui as funcionalidades de seleção ou de arrastar normal, entre outras. O botão da direita serve para ativar o menu de contexto ou de arrastar especial; (2) os botões do mouse estão devidamente configurados com a velocidade de duplo clique; (3) os programas utilizados nesta prova foram instalados com todas as suas configurações padrão, entretanto, caso tenham sido realizadas alterações que impactem a resolução da questão, elas serão alertadas no texto da questão ou mostradas visualmente, se necessário; (4) no enunciado e nas respostas de algumas questões existe(m) letra(s), abreviatura(s), acrônimo(s), fórmula(s), palavra(s) ou texto(s) que foram digitados entre aspas, apenas para destacá-los. Nesse caso, para resolver as questões, desconsidere tais aspas e atente somente para a(s) letra(s), abreviatura(s), acrônimo(s), fórmula(s), palavra(s) ou o(s) texto(s) propriamente ditos; e (5) para resolver as questões desta prova considere, apenas, os recursos disponibilizados para os candidatos, tais como essas orientações, os textos introdutórios das questões, normalmente disponibilizados antes das figuras, os enunciados propriamente ditos e os dados e informações disponíveis nas figuras das questões, se houver.**

**A questão 21 baseia-se na Figura 1, que mostra, intencionalmente, apenas parte da tela de um monitor de vídeo de um computador com Windows 7 Starter, na qual está sendo exibida a janela apontada pela seta nº 1.**

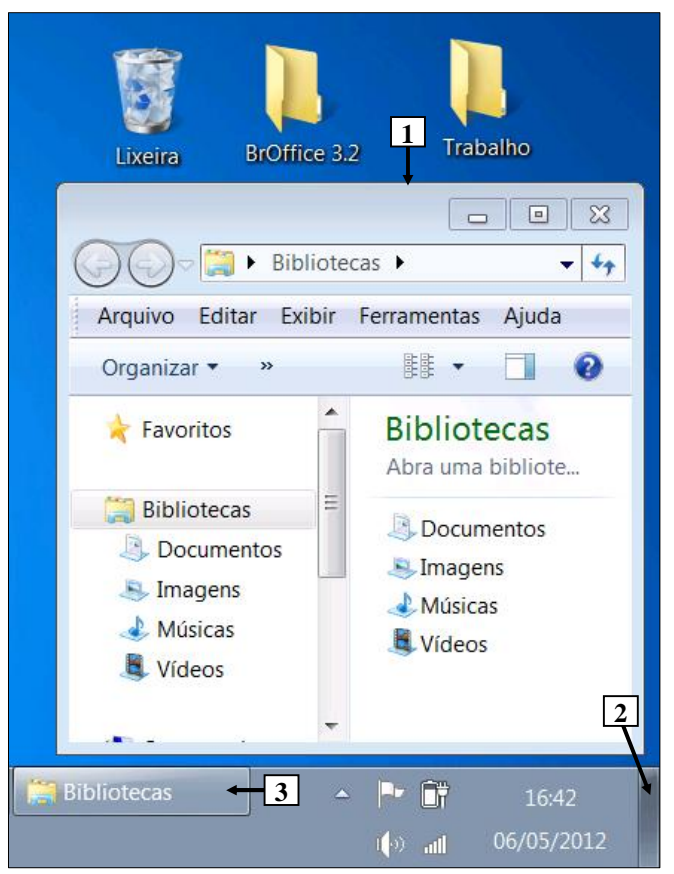

#### **Figura 1 – Tela de um computador com Windows 7 Starter**

**QUESTÃO 21 –** Sobre a Figura 1, considere os seguintes aspectos: (1) ela mostra, intencionalmente, apenas parte da tela de um monitor de vídeo de um computador com Windows 7 Starter; e (2) nessa figura, está sendo exibida a janela apontada pela seta nº 1. Nesse caso, pode-se afirmar que, dando-se um clique, com o botão esquerdo do mouse, sobre o local apontado pela seta nº

- A) 2, será mostrada a área de trabalho.
- B) 2, a janela apontada pela seta nº 1 será maximizada.
- C) 2, a janela apontada pela seta nº 1 será fechada.
- D) 3, a janela apontada pela seta nº 1 será maximizada.
- E) 3, a janela apontada pela seta nº 1 será fechada.

**A questão 22 baseia-se nas Figuras 2(a) e 2(b). A Figura 2(a) mostra, intencionalmente, apenas parte da tela de um monitor de vídeo de um computador com Windows 7 Starter, na qual está sendo exibido o menu apontada pela seta nº 1. A Figura 2(b) exibe uma janela do Windows 7 Starter, que passou a ser mostrada após ter sido selecionado, na Figura 2(a), determinado item no menu apontado pela seta nº 1. Na Figura 2(b), inseriu-se, no local apontado pela seta nº 7, um retângulo, de modo a ocultar qualquer texto ou | 名 Sem titulo 2 - BrOffice.org Writer caminho existente nesse local.**

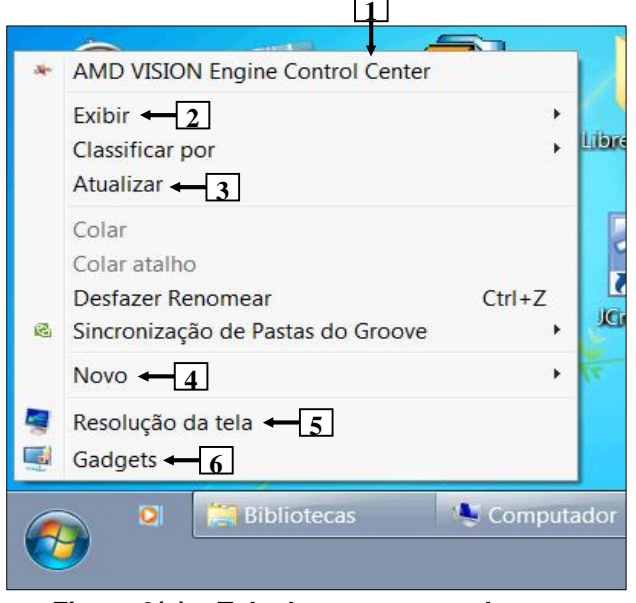

**Windows 7 Starter**

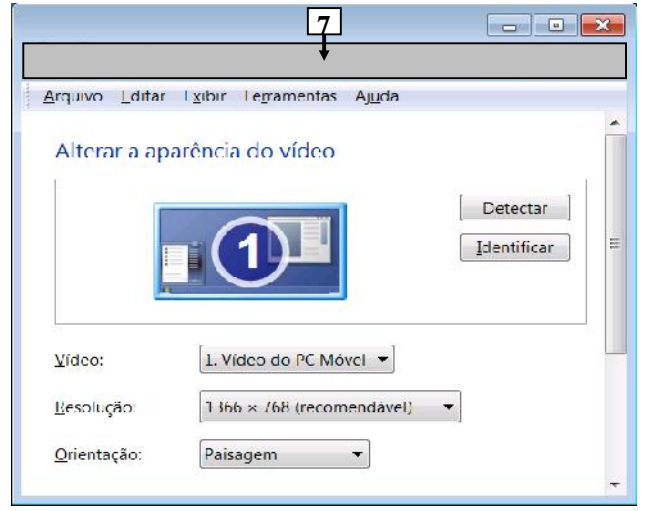

**Figura 2(b) – Janela do Windows 7 Starter**

**QUESTÃO 22 –** Para que fosse exibida a janela do Windows 7 Starter, mostrada na Figura 2(b), bastou, antes, na Figura 2(a), selecionar o item de menu apontado pela seta nº

A) 2.

- B) 3. C) 4.
- D) 5.
- E) 6.

Execução: Fundatec

**A questão 23 baseia-se nas Figuras 3(a) e 3(b), que mostram a mesma janela principal do BrOffice.org Writer 3.2, com o mesmo documento (mesmo conteúdo e mesma formatação). A única diferença entre essas figuras está no fato de que, na Figura 3(b), encontram-se selecionados todos os seus parágrafos. Na Figura 3(a), a seta nº 3 aponta para o cursor do mouse no formato de um "i" em maiúsculo (" ").**

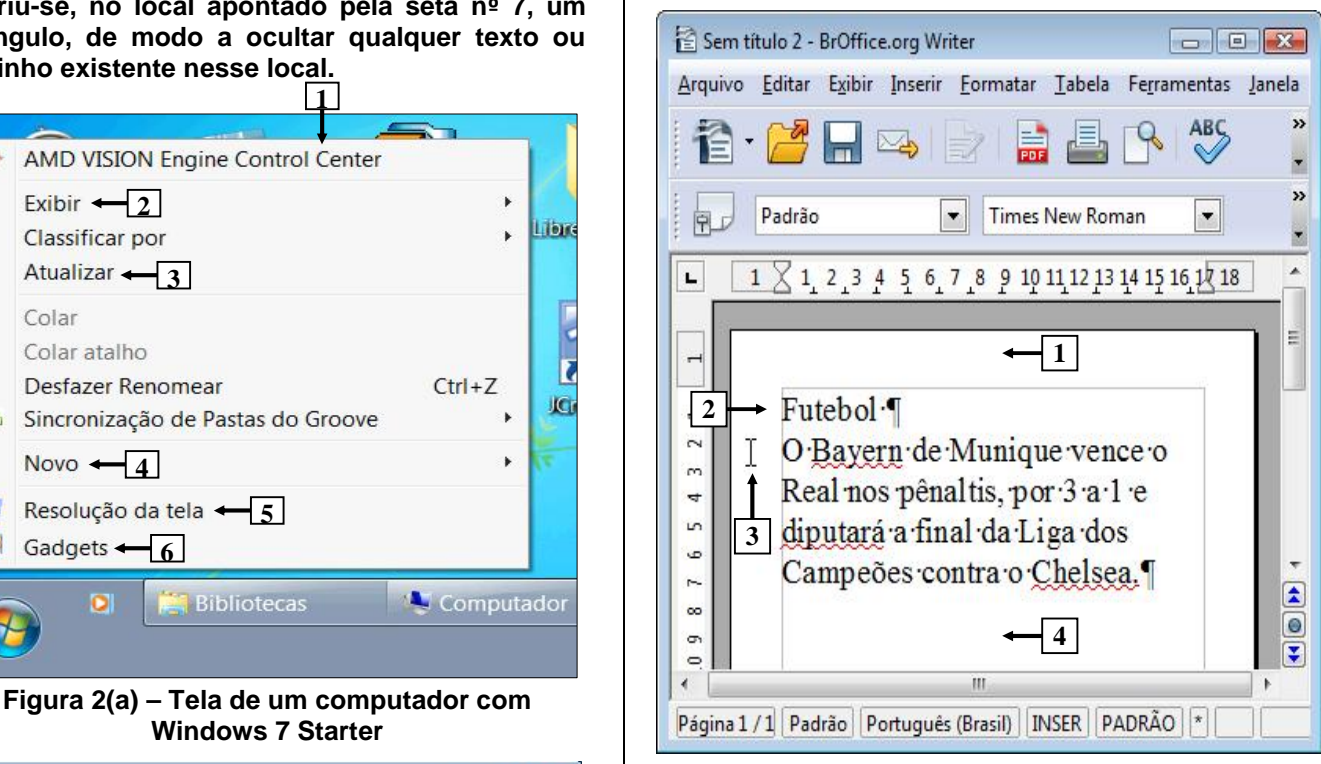

## **Figura 3(a) – Janela principal do BrOffice Writer (antes)**

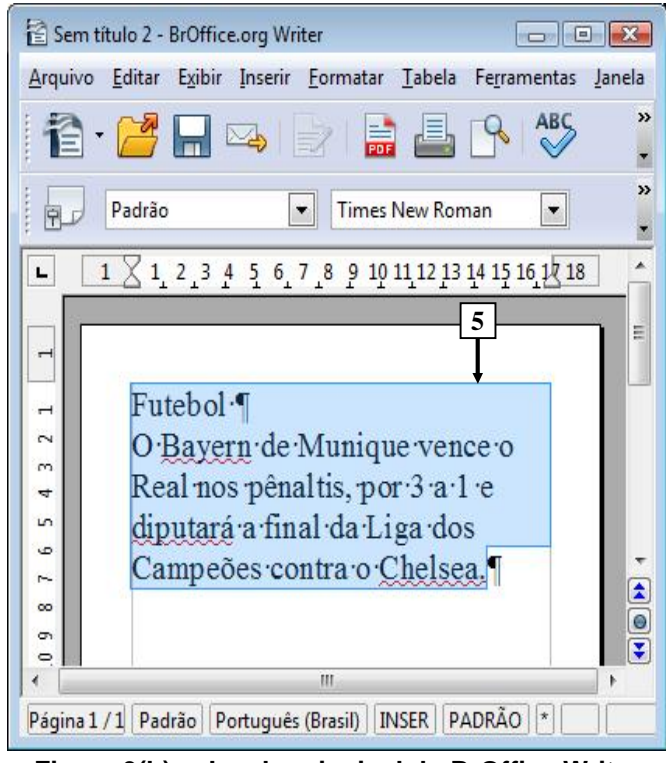

**Figura 3(b) – Janela principal do BrOffice Writer (após)**

**QUESTÃO 23 –** As Figuras 3(a) e 3(b) mostram, exatamente, o mesmo documento, com o mesmo conteúdo e formatação. A diferença entre elas está no fato de que, na Figura 3(b), encontram-se selecionados todos os seus parágrafos, apontados pela seta nº 5. Nesse caso, para que fossem selecionados todos os parágrafos apontados pela seta nº 5 (Figura 3(b)), bastou, antes, na Figura 3(a), realizar, sequencialmente, as seguintes ações:

- A) (1) posicionar o cursor do mouse exatamente no<br>local apontado pela seta nº 1; e (2) dar um duplo local apontado pela seta nº 1; e (2) dar um duplo clique no botão esquerdo do mouse.
- clique no botão esquerdo do mouse.<br>B) (1) posicionar o cursor do mouse exatamente no<br>local apontado pela seta nº 2; e (2) dar um duplo<br>clique no botão esquerdo do mouse. local apontado pela seta nº 2; e (2) dar um duplo clique no botão esquerdo do mouse.
- C) (1) manter o cursor do mouse no local apontado pela seta nº 3; e (2) dar um duplo clique no botão esquerdo do mouse.
- D) (1) manter o cursor do mouse no local apontado<br>
pela seta nº 3: e (2) pressionar e segurar pela seta nº 3; e (2) pressionar e segurar pressionado o botão esquerdo do mouse; (3) pressionado o botão esquerdo do mouse; (3)<br>arrastar o cursor do mouse até o local apontado<br>pela seta nº 4; e (4) soltar o botão esquerdo do pela seta nº 4; e (4) soltar o botão esquerdo do mouse.
- E) (1) posicionar o cursor do mouse exatamente no local apontado pela seta nº 1; e (2) pressionar e  $\|\cdot\|$ segurar pressionado o botão esquerdo do mouse; (3) arrastar o cursor do mouse até o local apontado pela seta nº 4; e (4) soltar o botão  $\sqrt{\frac{1}{n}}$ esquerdo do mouse.

### **A questão 24 baseia-se na Figura 4, que mostra a janela principal do BrOffice.org Writer 3.2.**

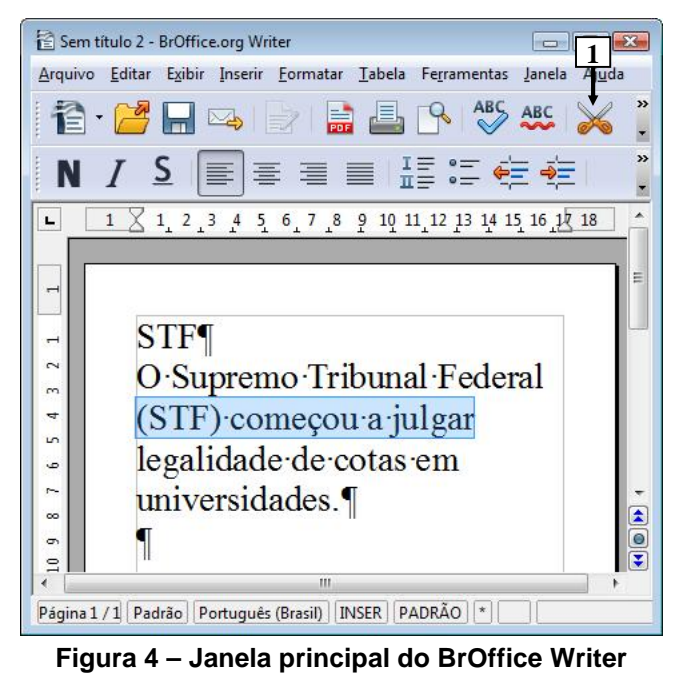

**QUESTÃO 24 –** Na Figura 4, do BrOffice.org Writer 3.2, dando-se um clique com o botão esquerdo do mouse sobre o ícone apontado pela seta nº 1 pode se afirmar que a área de trabalho desse editor de texto será exibida da seguinte forma:

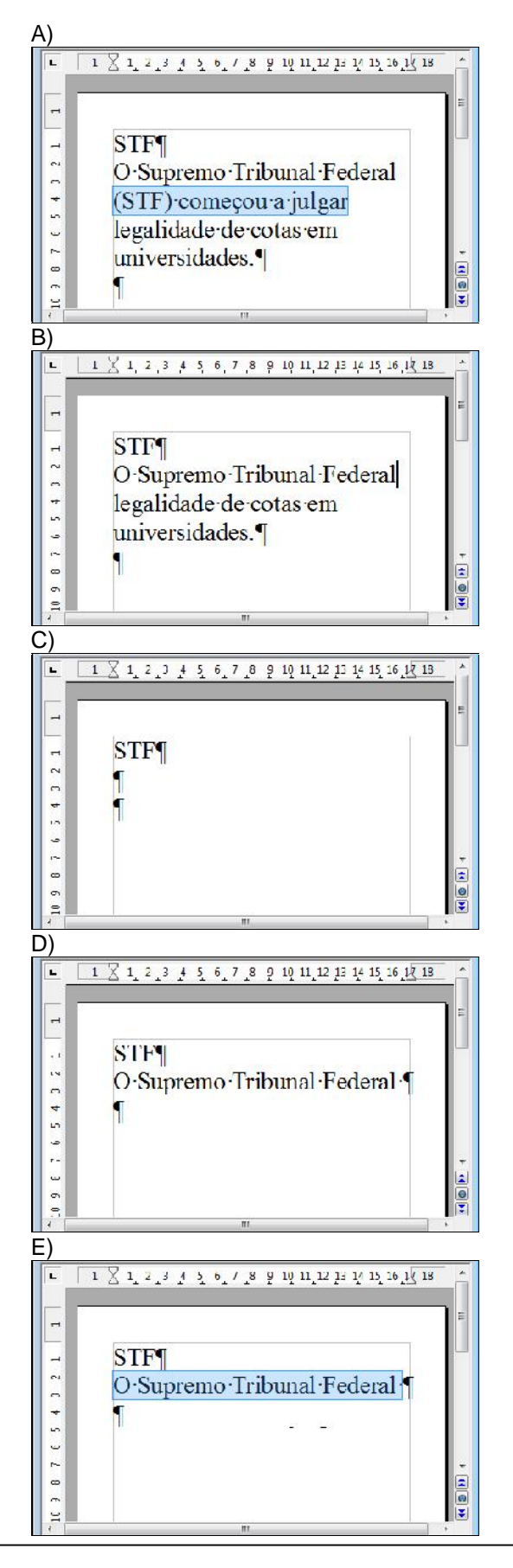

**As questões 25, 26 e 27 baseiam-se nas Figuras 6(a) e 6(b) do BrOffice.org Calc 3.2. A Figura 6(a) mostra a janela principal do BrOffice.org Calc 3.2, na qual se digitou, apenas, números inteiros. A Figura 6(b) mostra outra janela principal do BrOffice.org Calc 3.2, aberta a partir da Figura 6(a). Conforme dito no texto introdutório dessa prova, na resposta de algumas questões existem fórmulas que foram digitadas entre aspas, apenas para destacá-las. Nesse caso, para resolver as questões, desconsidere tais aspas e atente somente para as fórmulas propriamente ditas.**

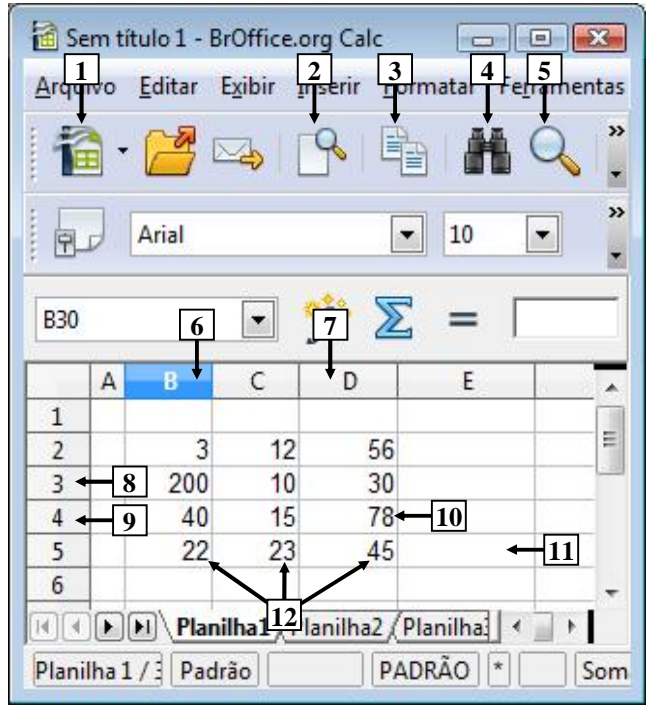

**Figura 6(a) – Janela principal do BrOffice Calc**

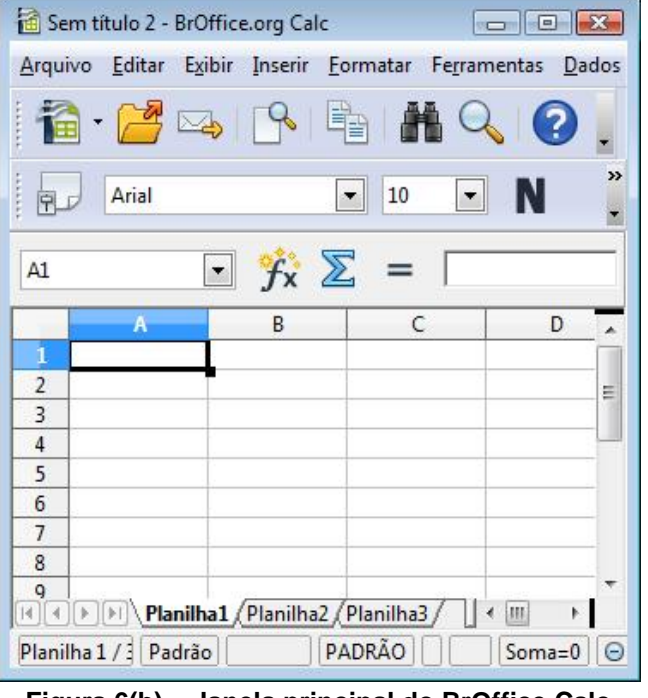

**Figura 6(b) – Janela principal do BrOffice Calc**

**QUESTÃO 25 –** Na janela principal do BrOffice.org Calc 3.2, mostrada na Figura 6(a), para selecionar apenas o intervalo de células D4:B3, basta realizar, sequencialmente, as seguintes ações:

- I. (1) dar um clique, com o botão esquerdo do mouse, sobre a célula apontada pela seta nº 10; (2) posicionar o cursor do mouse sobre a célula que foi selecionada; (3) pressionar e manter pressionado o botão esquerdo do mouse; (4) arrastar o cursor do mouse até a célula B3; e (4) soltar o botão esquerdo do mouse.
- II. (1) posicionar o cursor do mouse exatamente sobre o local apontado pela seta nº 9; (2) pressionar e manter pressionado o botão esquerdo do mouse; (3) arrastar o cursor do mouse até o local apontado pela seta nº 8; e (4) soltar o botão esquerdo do mouse.
- III. (1) posicionar o cursor do mouse exatamente sobre o local apontado pela seta  $n^2$  7; (2) pressionar e manter pressionado o botão esquerdo do mouse; (3) arrastar o cursor do mouse até o local apontado pela seta nº 6; e (4) soltar o botão esquerdo do mouse.

Quais estão corretas?

- A) Apenas I.
- B) Apenas II.
- C) Apenas III.
- D) Apenas II e III.
- E) I, II e III.

**QUESTÃO 26 –** Na janela principal do BrOffice.org Calc 3.2, mostrada na Figura 6(a), para que seja exibida, automaticamente, no local apontado pela seta nº 11, a soma dos números apontados pela seta nº 12 (22, 23 e 45), basta digitar, na célula

- A) B5:D5, a fórmula "D5 + C5 + B5" e, a seguir, pressionar a tecla "ENTER", do teclado.
- B) D6:B6, a fórmula "= B6 + C6 + D6" e, a seguir, pressionar a tecla "ENTER", do teclado.
- C) E5, a fórmula "D5 + C5 + B5" e, a seguir, pressionar a tecla "ENTER", do teclado.
- D) E5, a fórmula "= B5 + C5 + D5" e, a seguir, pressionar a tecla "ENTER", do teclado.
- E) E6, a fórmula "D6 + C6 + B6" e, a seguir, pressionar a tecla "ENTER", do teclado.

**QUESTÃO 27 –** A Figura 6(b) exibe um novo documento do BrOffice.org Calc 3.2, que foi aberto a partir da Figura 6(a). Nesse caso, para abrir esse novo documento, bastou, antes, na Figura 6(a), dar um clique, com o botão esquerdo do mouse, sobre o ícone apontado pela seta nº

A) 1.

- B) 2.
- C) 3.
- D) 4.
- E) 5.

**A questão 28 baseia-se na Figura 7, do Internet Explorer 9, na qual está sendo exibido o menu apontado pela seta nº 5.**

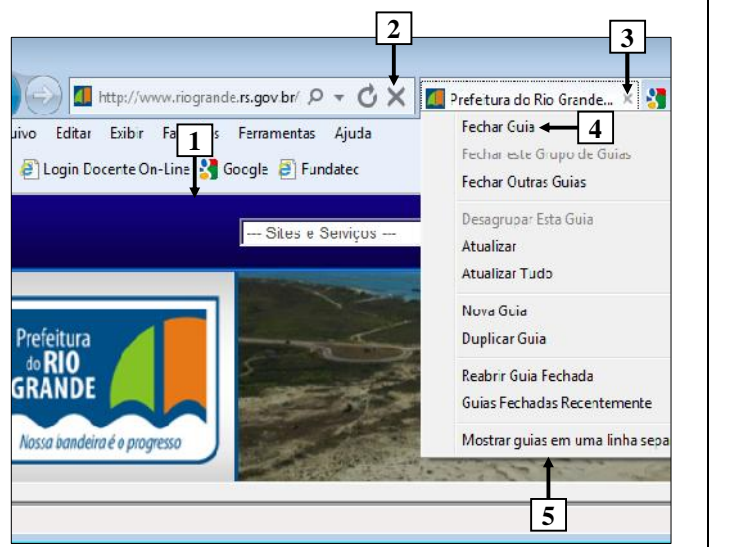

**Figura 7 – Janela principal do Internet Explorer 9**

**QUESTÃO 28 –** No Internet Explorer 9, mostrado na Figura 7, existem diversas páginas eletrônicas ativas. Nessa figura está sendo exibida, intencionalmente, apenas a apontada pela seta nº 1, que se refere ao site "http://www.riogrande.rs.gov.br/". Nesse navegador, para fechar apenas a página eletrônica apontada pela seta nº 1, basta

- I. dar um clique, com o botão esquerdo do mouse sobre o ícone apontado pela seta nº 2.
- II. dar um clique, com o botão esquerdo do mouse sobre o ícone, no formato de um pequeno "x", apontado pela seta nº 3.
- III. selecionar o item de menu "Fechar Guia", apontado pela seta nº 4.

Quais estão corretas?

- A) Apenas II.
- B) Apenas III.
- C) Apenas I e II.
- D) Apenas II e III. E) I, II e III.

**As questões 29 e 30 baseiam-se nas Figuras 5(a) e 5(b), do BrOffice.org Writer 3.2. A Figura 5(a) mostra a janela principal do BrOffice.org Writer 3.2, na qual o texto apontado pela seta nº 7 encontra-se selecionado. A Figura 5(b) mostra a caixa de diálogo "Parágrafo", ativada a partir da Figura 5(a), que exibe as configurações do parágrafo apontado pela seta nº 7 (Figura 5(a)).**

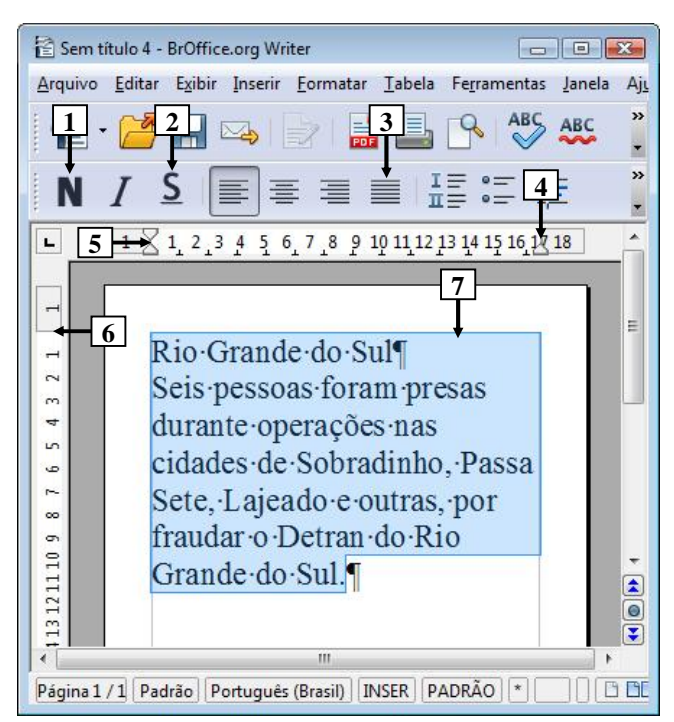

**Figura 5(a) – Janela principal do BrOffice Writer**

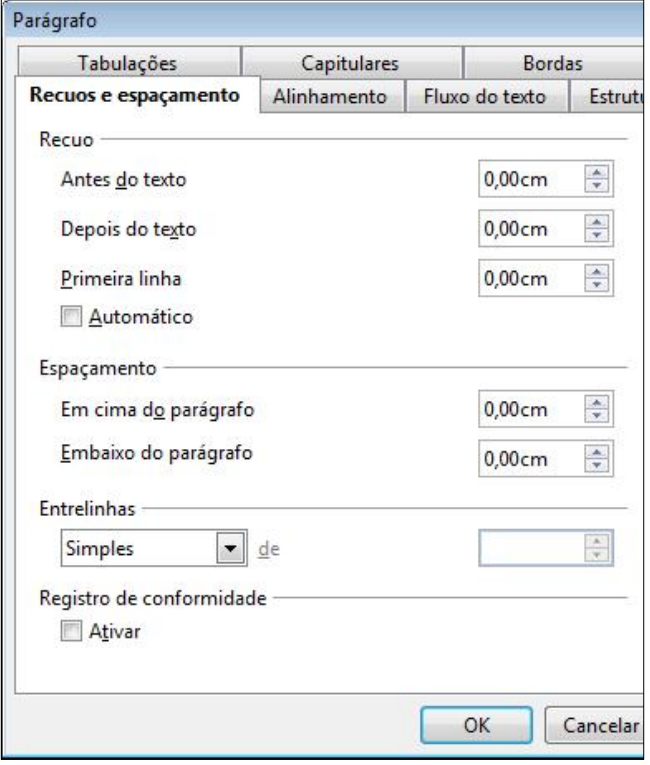

**Figura 5(b) – Caixa de diálogo "Parágrafo"**

**QUESTÃO 29 –** Na Figura 5(a), do BrOffice.org Writer 3.2, serão realizadas, sequencialmente, as seguintes atividades: (1) será dado um duplo clique, com o botão esquerdo do mouse, sobre o ícone apontado pela seta nº 1; (2) será dado um clique, com o botão esquerdo do mouse, sobre o ícone apontado pela seta nº 2; (3) será dado um duplo  $\begin{bmatrix} \cdots \\ \cdots \end{bmatrix}$ clique, com o botão esquerdo do mouse, sobre o ícone apontado pela seta nº 3. Ao final dessas ações, pode-se afirmar que a janela principal desse editor de  $\begin{bmatrix} \cdot & \cdot & \cdot \\ \cdot & \cdot & \cdot \\ \cdot & \cdot & \cdot \end{bmatrix}$ texto será exibida da seguinte forma:

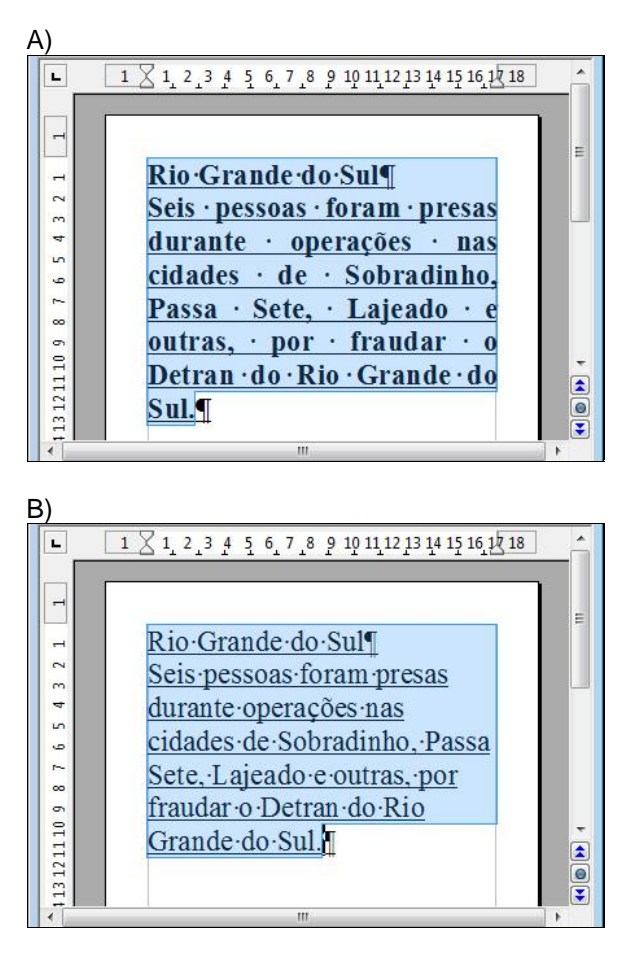

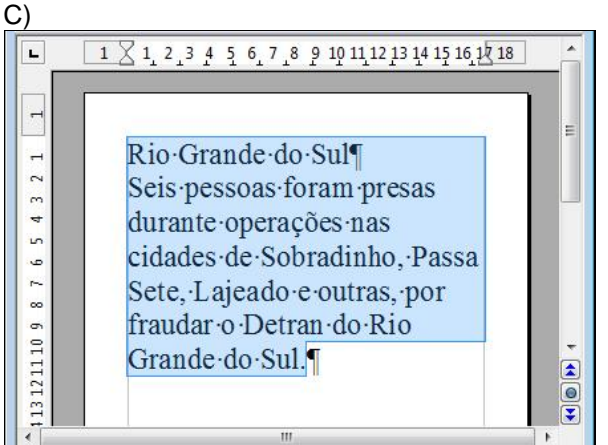

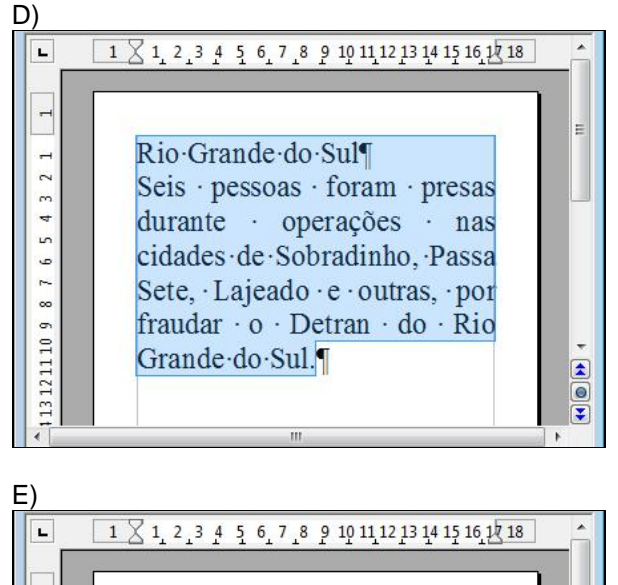

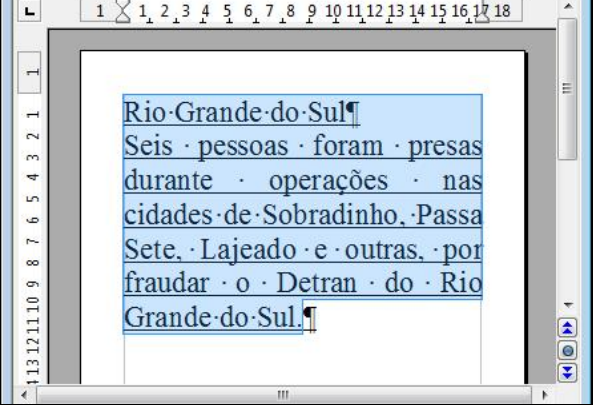

**QUESTÃO 30–** Para que fosse exibida a caixa de diálogo "Parágrafo", mostrada na Figura 5(b), bastou antes, na Figura 5(a), realizar, sequencialmente, as seguintes ações:

- I. (1) posicionar o cursor do mouse imediatamente acima do triângulo apontado pela seta nº 4, (" $\triangle$ "), até o cursor se transformar em uma pequena seta dupla na horizontal  $("_{\oplus}")$ ; e (2) dar um duplo clique no botão esquerdo do mouse.
- II. (1) posicionar o cursor do mouse, exatamente no local apontado pela seta nº 5, no meio dos dois triângulos (" $\mathbb{Z}$ "), até o cursor se transformar em uma pequena seta dupla na horizontal  $("_{\oplus}")$ ; e (2) dar um duplo clique no botão esquerdo do mouse.
- III. (1) posicionar o cursor do mouse, exatamente no local apontado pela seta nº 6, no limite da régua ("
intertional "), até o cursor se transformar em uma pequena seta dupla na vertical  $(\sqrt[n]{a})$ ; e (2) dar um duplo clique no botão esquerdo do mouse.

Quais estão corretas?

- A) Apenas II.
- B) Apenas III.
- C) Apenas I e II.
- D) Apenas II e III.
- E) I, II e III.

#### **MATEMÁTICA**

**QUESTÃO 31** – Supondo-se que a frota de veículos de uma determinada cidade do interior é composta por 80.600 unidades e que o número de motocicletas corresponde a 21.762, a taxa percentual do número de motocicletas relacionada ao número total da frota corresponde a

A) 25%.

B) 27%.

C) 29%.

D) 32%.

E) 35%.

**QUESTÃO 32** – Paulo aplicou um capital a juros simples, durante oito meses, a uma taxa de juros de 2,4% ao mês. Sabe-se que, após o tempo de aplicação, os juros resultantes da aplicação corresponderam a R\$ 864,00. Nessas condições, o capital inicial aplicado por Paulo foi igual a

A) R\$ 4.100,00.

- B) R\$ 4.200,00.
- C) R\$ 4.300,00.
- D) R\$ 4.400,00.
- E) R\$ 4.500,00.

**QUESTÃO 33** – Para arquivar a correspondência recebida de uma determinada empresa, um funcionário solicitou a compra de um arquivo retangular de metal de 1,50 m de comprimento, por 80 cm de altura e um metro de largura. Sabe-se que para cada  $m<sup>3</sup>$  é possível arquivar 450 pastas de correspondência. Assim, a quantidade máxima de pastas que podem ser arquivadas nesse arquivo é equivalente a

A) 510.

B) 520.

C) 530.

D) 540.

E) 550.

**QUESTÃO 34** – Sabendo-se que março é o mês de dissídio dos funcionários públicos de uma determinada cidade, o prefeito concedeu aos Fiscais dois reajustes sucessivos: 10% em fevereiro e 15% em março. Considerando que um Fiscal, após os dois aumentos, passou a receber R\$ 1.239,70, qual era o salário desse mesmo funcionário anteriormente aos reajustes?

A) R\$ 980,00.

- B) R\$ 1.000,00.
- C) R\$ 1.046,00.
- D) R\$ 1.078,00. E) R\$ 1.148,00.

**QUESTÃO 35** – Sabendo que anagrama representa diferentes disposições das letras de uma determinada palavra, determine quantos anagramas podem ser formados com a palavra **AGENTE,** que começam pela letra G.

A) 30.

- B) 40.
- C) 60.
- D) 80.
- E) 120.

**Para responder à questão 36, analise a figura a seguir.**

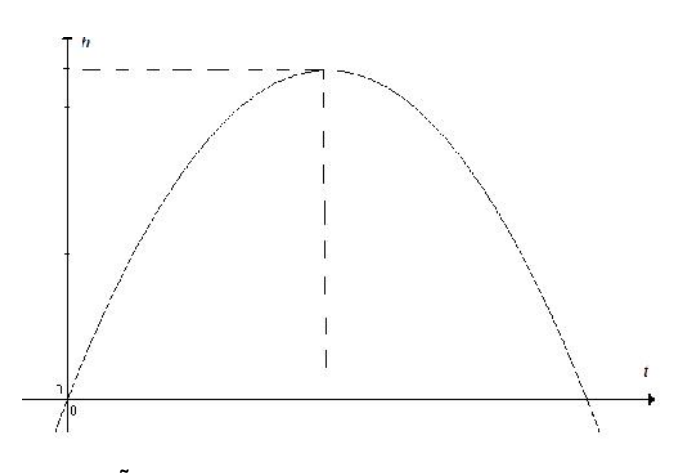

**QUESTÃO 36** – Uma bola de futebol é lançada obliquamente para cima, percorrendo a trajetória descrita no gráfico acima e expressa pela função  $h(t) = -t^2 + 4t$  , em que  $\,h\,$  representa a altura em  $\,$   $\,$ metros, e *t* , o tempo em segundos. Considerando que o valor máximo atingido por uma função do segundo grau, cuja concavidade está voltada para baixo, é a ordenada do seu vértice, a altura máxima atingida pela bola, em metros, é igual a

A) 1.

- B) 2.
- C) 3.
- D) 4.
- E) 5.

**QUESTÃO 37** – Em uma determinada obra, há 1.540 funcionários, sendo 539 fiscais de obra. Nessas condições, a taxa percentual de fiscais de obra corresponde a

A) 15%.

- B) 25%.
- C) 35%.
- D) 45%.
- E) 55%.

**QUESTÃO 38** – Supondo-se que em um condomínio de apartamentos foi projetada a construção de uma caixa d'água cúbica. O fiscal de obras foi averiguar a construção e solicitou aos funcionários que a capacidade máxima da caixa d'água fosse de 81.000 litros. Nessas condições, a medida do comprimento da aresta dessa mesma caixa d'água, em metros, é equivalente a

A) 9.

- B) 18.
- C) 27.
- D) 35.
- E) 49.

**QUESTÃO 39** – Dos 300 funcionários de uma obra, 150 utilizam capacetes e 108 óculos protetores. Sabendo que 26% do total de funcionários utilizam concomitantemente óculos protetores e capacetes, a quantidade de funcionários que não utiliza nenhum dos dois instrumentos corresponde a

A) 80.

- B) 90.
- C) 100.
- D) 110.
- E) 120.

**QUESTÃO 40** – Em uma fábrica de peças de automóveis, foi constatado um lucro, em reais, no mês de abril, expresso através da fórmula  $L(x) = 2.8x + 8$ , onde x representa a quantidade de peças vendidas mensalmente. Supondo-se que no mês de abril foram vendidas 540 peças, o lucro obtido corresponde a

- A) R\$ 1.500,00.
- B) R\$ 1.520,00.
- C) R\$ 1.540,00.
- D) R\$ 1.560,00.
- E) R\$ 1.580,00.